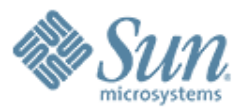

#### **GlassFish V3 Admin CLI**

,,,,,,,,,,,,,,,,,,,,,,,,,

,,,,,,,,,,,,,,,,,,,,,,,,,

**Jane Young**  $\begin{array}{cccccccccccccccccccccccccccccccccccccccccccccccccccccccccccccccccccccccccccccccccccccccccccccccccccccccccccccccccccccccccccccccc\end{array} & \mathbf{0} & \mathbf{0} & \math$ **janey@dev.java.net January 14 th 2008**

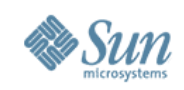

#### **Agenda**

- Admin CLI
- Local Commands
- Remote Commands

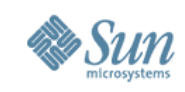

## **Admin CLI**

#### • v3/admin/cli and v3/admin/cli-framework modules

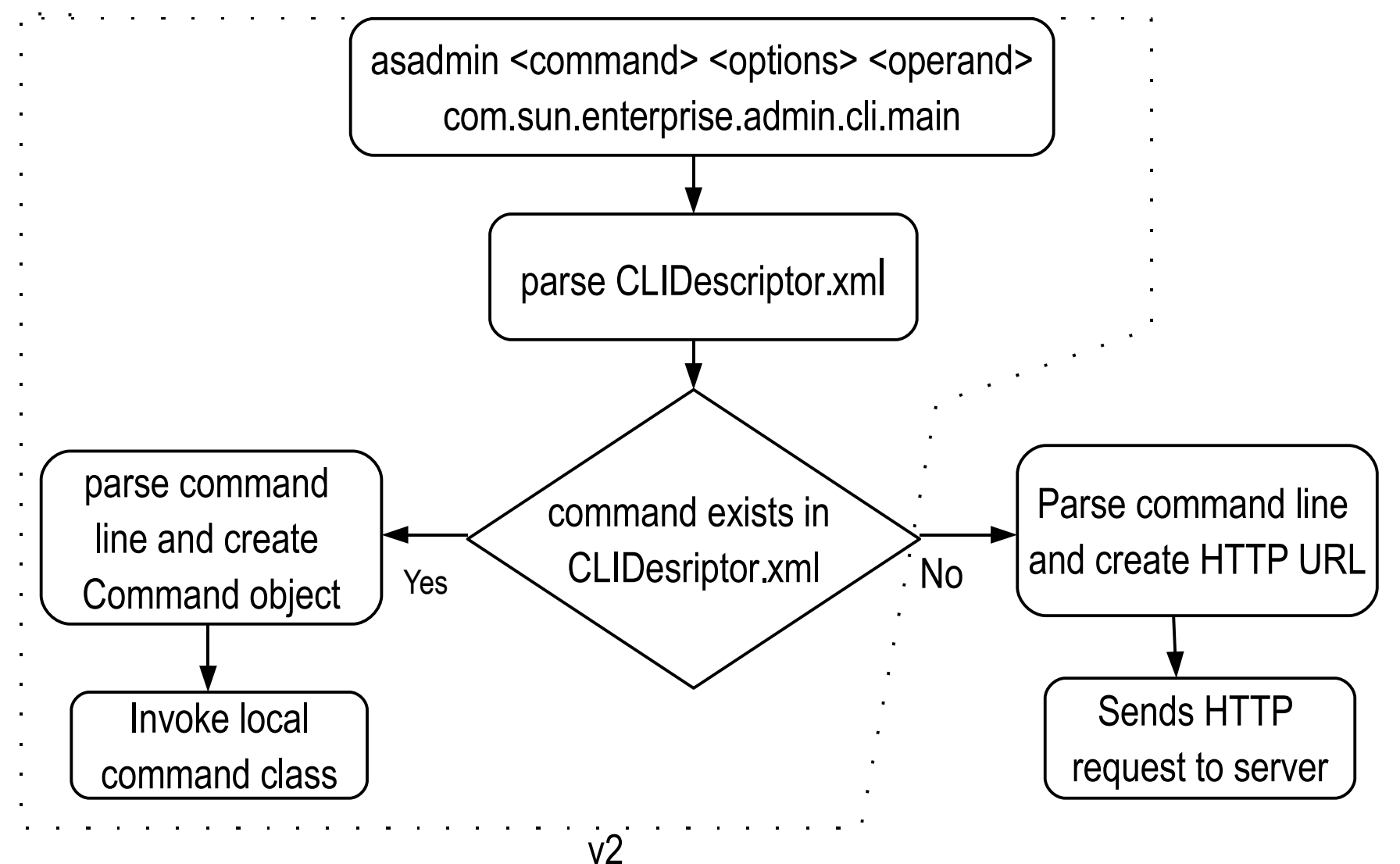

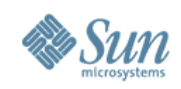

#### **Local Commands**

• Same as in GF V2

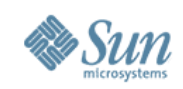

### **Remote Commands**

- HTTP URL Get/Post REST Web Services
- For Admin CLI Commands, the HTTP URL is: http://<host>:<port>/\_\_asadmin/<command>?<option-name>=<optionvalue>?DEFAULT=<operand>
- URI containing "\_asadmin" invokes the AdminAdapter class on the server side (Grizzly Adapter)
- AdminAdapter class searches for the command class in the inhabitat
- executes the command class

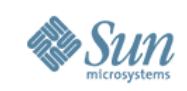

# **Remote Command Class**

- Located in the module repository
- Implements AdminCommand class
- $\cdot$  @Service annotation name of the command -- Gfv3 depends on this information to find the Service.
- @Param annotation command option
- $@$ Param (primary=true) command operand
- @Inject inject dependent Service (i.e. @Inject

Domain domain;)

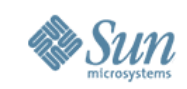

## **Remote Command Class – cont'd**

#### • Example

```
package com.foo.bar;
@Service(name=
"dummycommand")
@Param
String option1;
@Param(optional=true, shortName="o")
String option2;
@Param(primary=true)
String operand;
public class DummyCommand implements AdminCommand {
  public void execute(AdminCommandContext context) {
  ...
  }
```
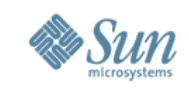

### **Remote Command Class – cont'd**

• AdminCommandContext > Utility containing useful services >ActionReport >CommandParameters >Logger

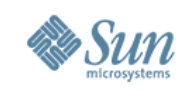

## **Remote Command Class – cont'd**

- What is returned to the client?
	- > From CLI: java.util.jar.Manifest
		- >where message is saved in the Manifest's main Attribute: getMainAttribute().putValue("message" , <value>);
	- > From browser: HTML

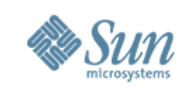

# **Remote Command -- Why?**

- Location independent loadable from any module
- Extensible no preset list of commands, commands are discovered on demand
- Lightweight client no need to add command jar files in the classpath of asadmin
- Injection dependency use injection to express dependencies
- CLI via browser